## Designated Market Makers – Binary Choice Regressions

November 24, 2021

## **1 Binary Choice Estimation**

Look at using R to calculate some results in Skjeltorp and Ødegaard (2015).

In the paper we investigate decisions by firms to hire a Designated Market Maker, a financial market participant that guarantees a minimum liquidity in the firm's stock, against a fee. This decision is a binary choice, either the firm hires a liquidity provider, or not. We investigate what determines this decision.

Going into the reasoning for the possible determinants is not necessary for our purposes, let us just list the possible determinants.

- Constant
- Liquidity (Relative Spread)
- $\bullet$  Q
- Sales Growth
- Dummy for whether the firm has a repurchase program
- Dummy for whether the firm has been listed for less than 2 years.

We estimate a probit model where these are possible explantory variables. Let us look at the way this is estimated in R. First, the data. It has been dumped into a csv file such as:

```
secid,year,HireDMMThisYear,HaveDMMThisYear,TobinsQ,1n0pIncome,FracLargest0wner,SalesGrowth,RepurchaseLater,AnnouncedRepurchase,IssueEquityLater,InsiderSells,InsiderF<br>6001,2005,false,false,1.66207,13.5709,0.31858,0.06701,1,
6026,2005,true,true,1.60246,12.8338,0.40392,0.166596,1,1,0,5,0.02021,0.024252,0.960784,0,0.0295194,0.282457,0.24782,0.19274
```
Reading the data

data <- read.table("../data/data\_excluding\_already\_using\_dmm.csv", sep=",",header=TRUE,row.names=NULL)

To work with the data, let us name the various data series

hireDMM <- data\$HireDMMThisYear=="true" FracYearTrading <- data\$FracTradingDays RelSpread <- data\$RelSpread Q <- data\$TobinsQ SG <- data\$SalesGrowth AnnRepu <- data\$AnnouncedRepurchase NewListing<-data\$ListingPeriod

Let us now do the probit regression. The call to the routine is:

```
reg1 <- glm(hireDMM˜RelSpread + Q+AnnRepu+NewListing,
            subset=(FracYearTrading<0.90),
            family=binomial(link="probit"))
```
A few comments here: probit is a choice under the glm() routine. The routine call looks very much like the usual linear regression  $(\text{lm}())$ , but estimation*is* done by Maximum Likelihood.

One feature of the call here: We use only a subset of the data here, we only use stocks that has been traded less than 90% of the year, which is specified by subset=(FracYearTrading<0.90). The results are then shown as

```
> summary(reg1)
Call:
glm(formula = hireDMM \text{ }^{\sim} RelSpread + Q + AnnRepu + NewListing,
   family = binomial(link = "probit"), subset = (FracYearTrading <
       0.9))
Deviance Residuals:
   Min 1Q Median 3Q Max
-1.1069 -0.4619 -0.3923 -0.3528 2.4778
Coefficients:
           Estimate Std. Error z value Pr(>|z|)
(Intercept) -1.44319 0.20188 -7.149 8.76e-13 ***
RelSpread -2.55584 2.71963 -0.940 0.34733
Q 0.20851 0.06060 3.441 0.00058 ***
AnnRepu 0.05871 0.20846 0.282 0.77824
NewListing 0.19375 0.17551 1.104 0.26963
---
Signif. codes: 0 '***' 0.001 '**' 0.01 '*' 0.05 '.' 0.1 ' ' 1
(Dispersion parameter for binomial family taken to be 1)
   Null deviance: 312.29 on 480 degrees of freedom
Residual deviance: 296.12 on 476 degrees of freedom
  (239 observations deleted due to missingness)
AIC: 306.12
Number of Fisher Scoring iterations: 5
```
When presenting the data, we usually present the regressions in a more presentable table, as follows:

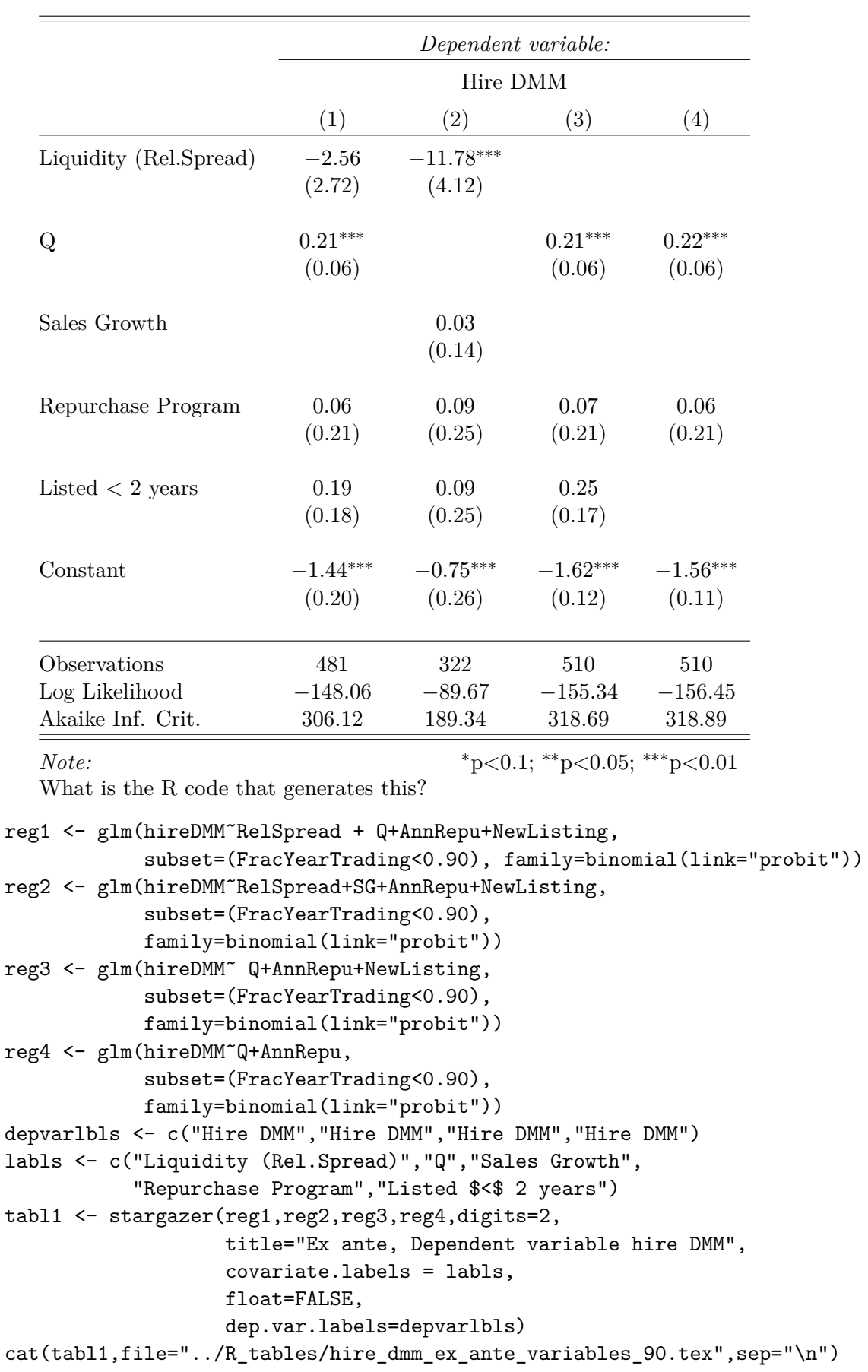

## **References**

Johannes Skjeltorp and Bernt Arne Ødegaard. Why do listed firms pay for market making in their own stock? *Financial Management*, pages 241–261, Summer 2015.